## **Moodle Functionality Across Servers as of Aug 31, 2022**

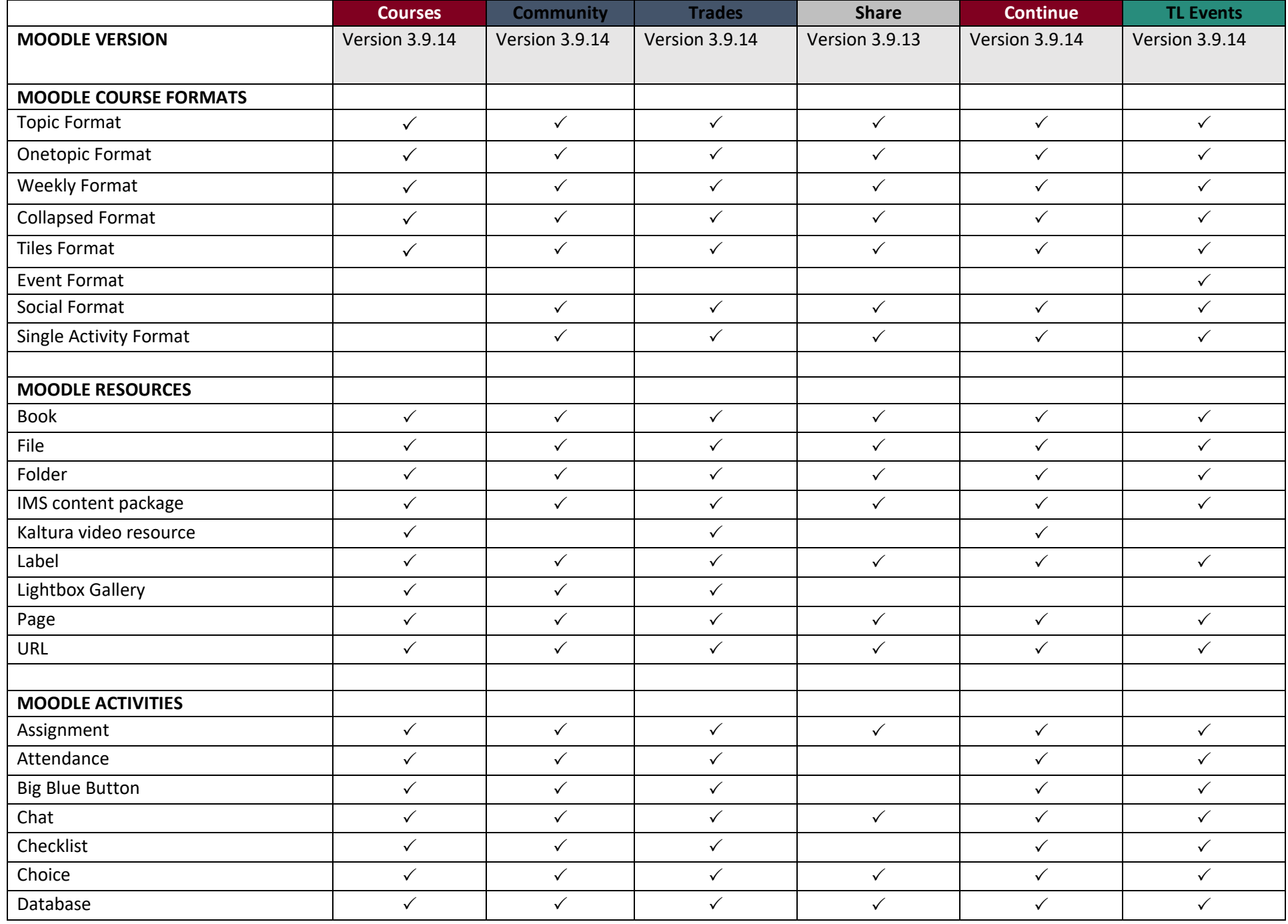

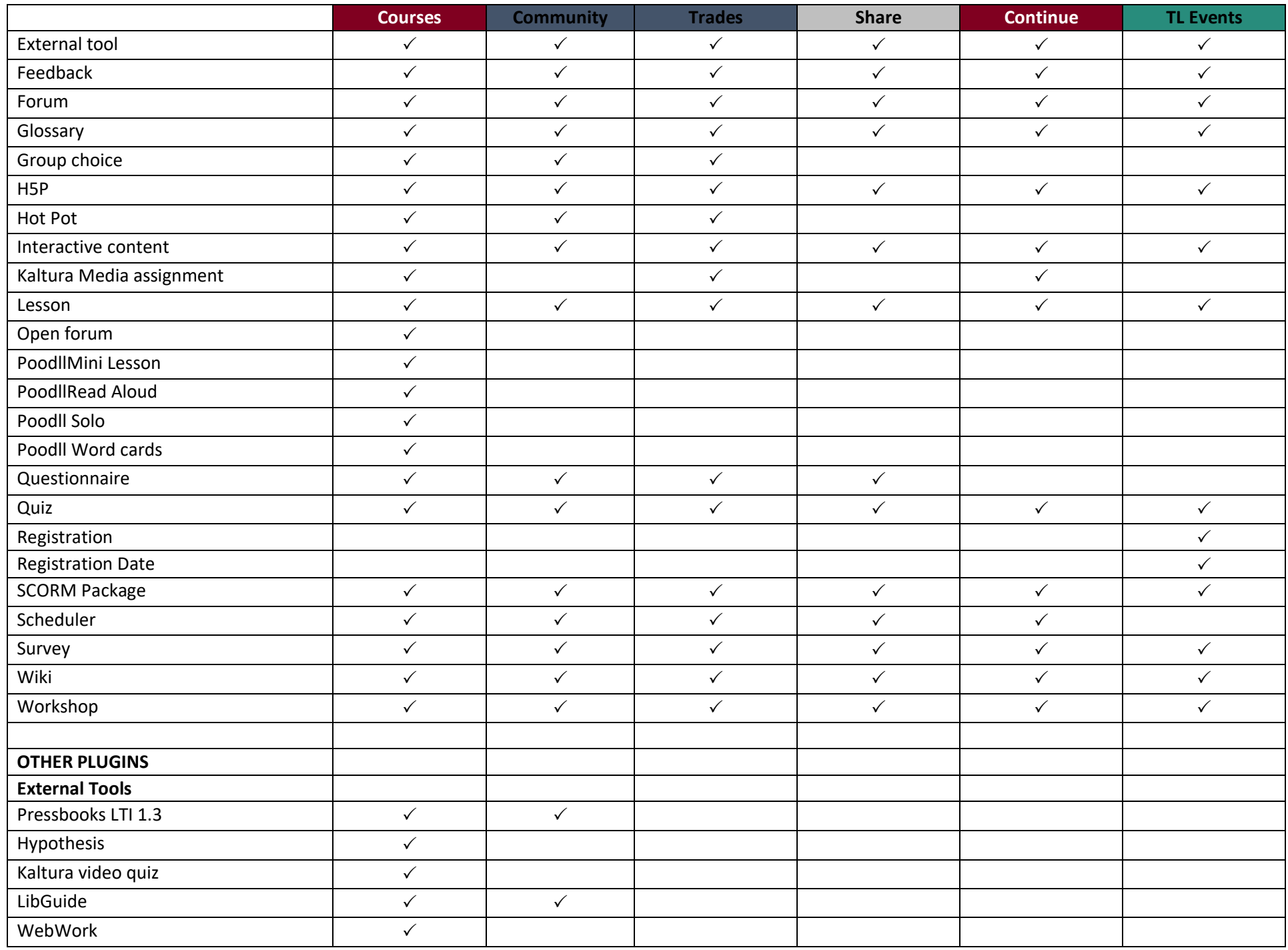

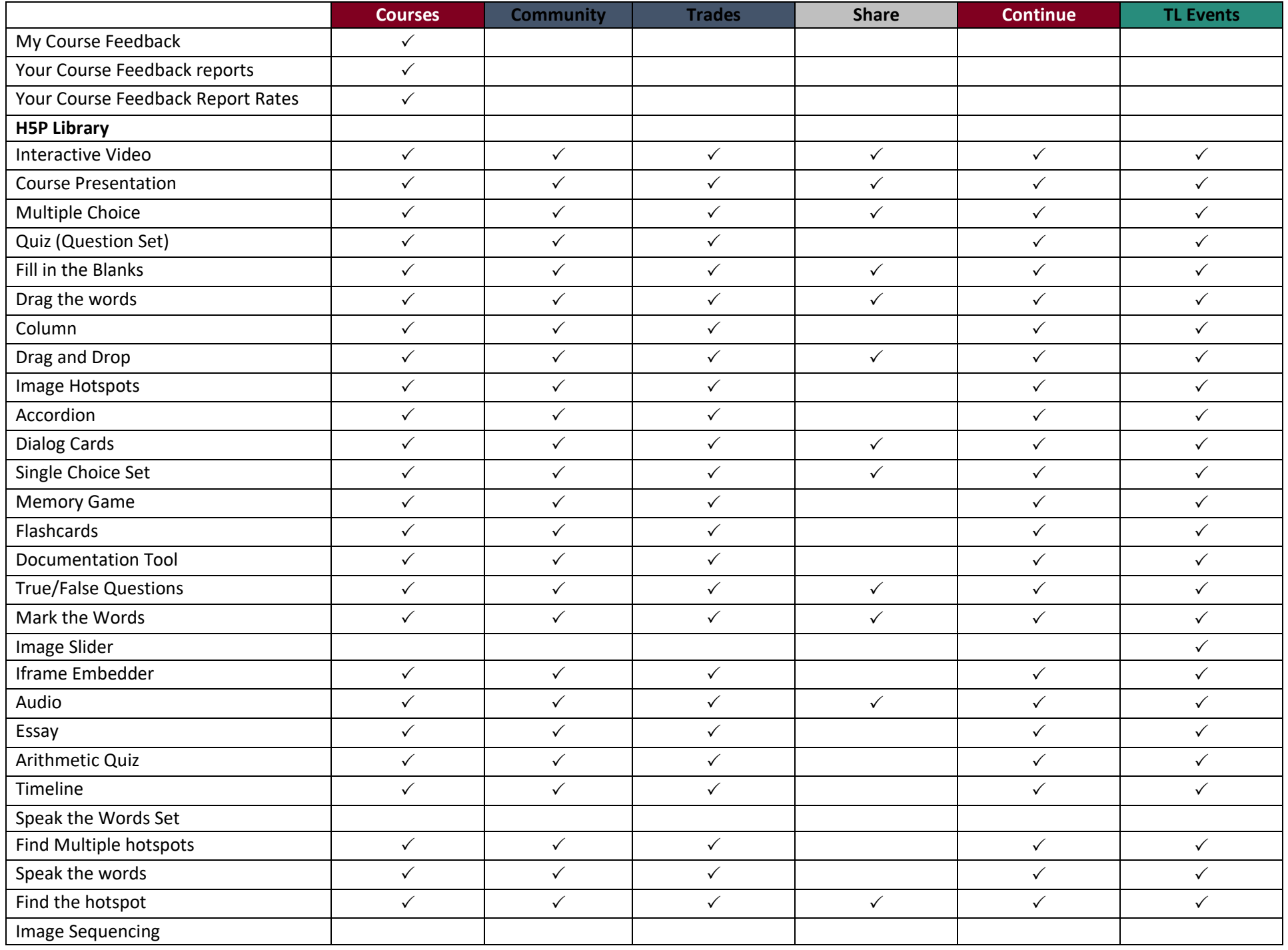

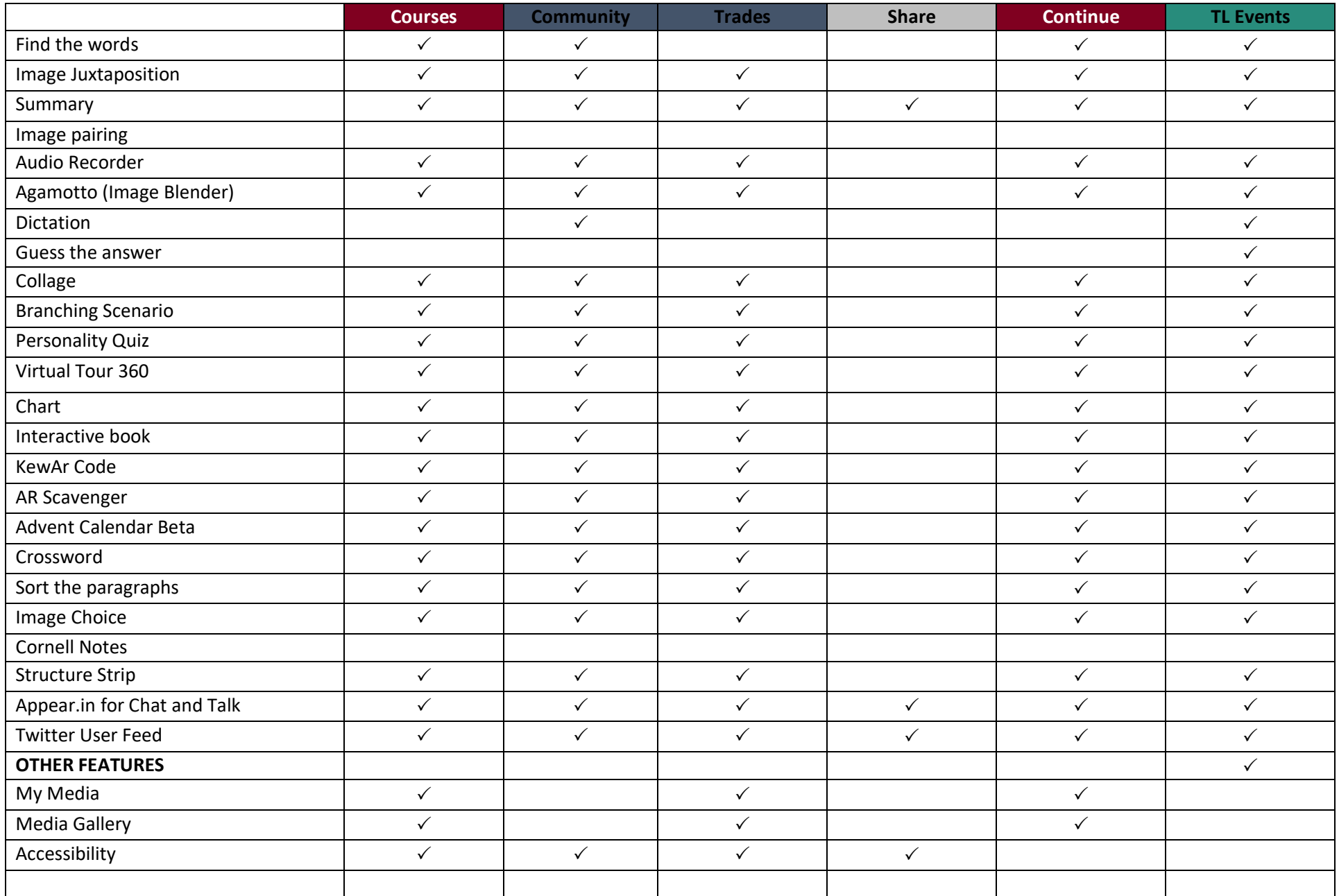